Дополнение № 9 к Соглашению от 30.12.2015г. № 2/6 о порядке и условиях предоставления субсидии на финансовое обеспечение выполнения муниципального задания на оказание муниципальных услуг на 2016 год

г. Петрозаводск

«ЗО» декабря 2016 года

Комитет социального развития Администрации Петрозаводского городского округа в лице заместителя главы Администрации Петрозаводского городского округа - председателя комитета социального развития Ермоленко Риммы Евгеньевны, действующей на основании Положения о комитете социального развития Администрации Петрозаводского городского округа, утвержденного постановлением Администрации Петрозаводского городского округа от 16.10.2015г. № 5113, и постановления Администрации Петрозаводского городского округа от 19.04.2016г. № 1666 «О возложении исполнения обязанностей по осуществлению функций главного распорядителя и получателя средств бюджета Петрозаводского городского округа» (далее - Учредитель), с одной стороны, и муниципальное бюджетное дошкольное образовательное учреждение Петрозаводского городского округа «Детский сад общеразвивающего вида с приоритетным осуществлением деятельности по физическому развитию детей № 2 «Солнышко» в лице заведующего Пудвиль Татьяны Васильевны, действующего на основании Устава (далее - Учреждение), с другой стороны, заключили настоящее Дополнение о нижеследующем.

1. В соответствии с приказом комитета социального развития от 28.12.2016 № 621 «О внесении изменений в приказ комитета социального развития от 30.12.2015 № 566» Приложение № 1 к Соглашению изложить в новой редакции (прилагается).

2. Настоящее Дополнение вступает в силу с момента подписания обеими Сторонами и действует до 31.12.2016г.

M.I

Trongreuo 10.01.17.

Заместитель главы Администрации Петрозаводского городского округа председатель комитета социального развития

Заведующий муниципального бюджетного дошкольного образовательного учреждения Петрозаводского городского округа «Детский сад общеразвивающего вида с приоритетным осуществлением деятельности по физическому развитию детей № 2 «Солнышко»

Т.В. Пудвиль

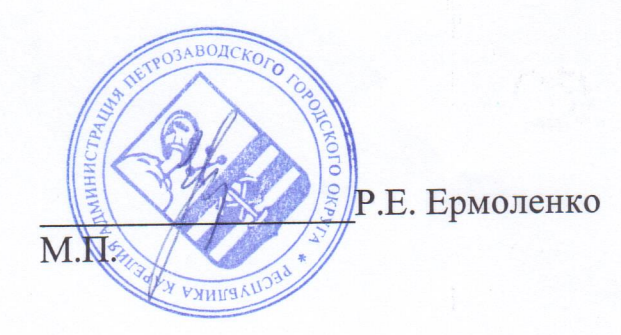

Приложение № 1 к Соглашению о порядке и условиях предоставления субсидии на финансовое обеспечение выполнения муниципального задания на оказание муниципальных услуг на 2016 год

## График перечисления субсидии

## Лицевой счет комитета социального развития

01185008040

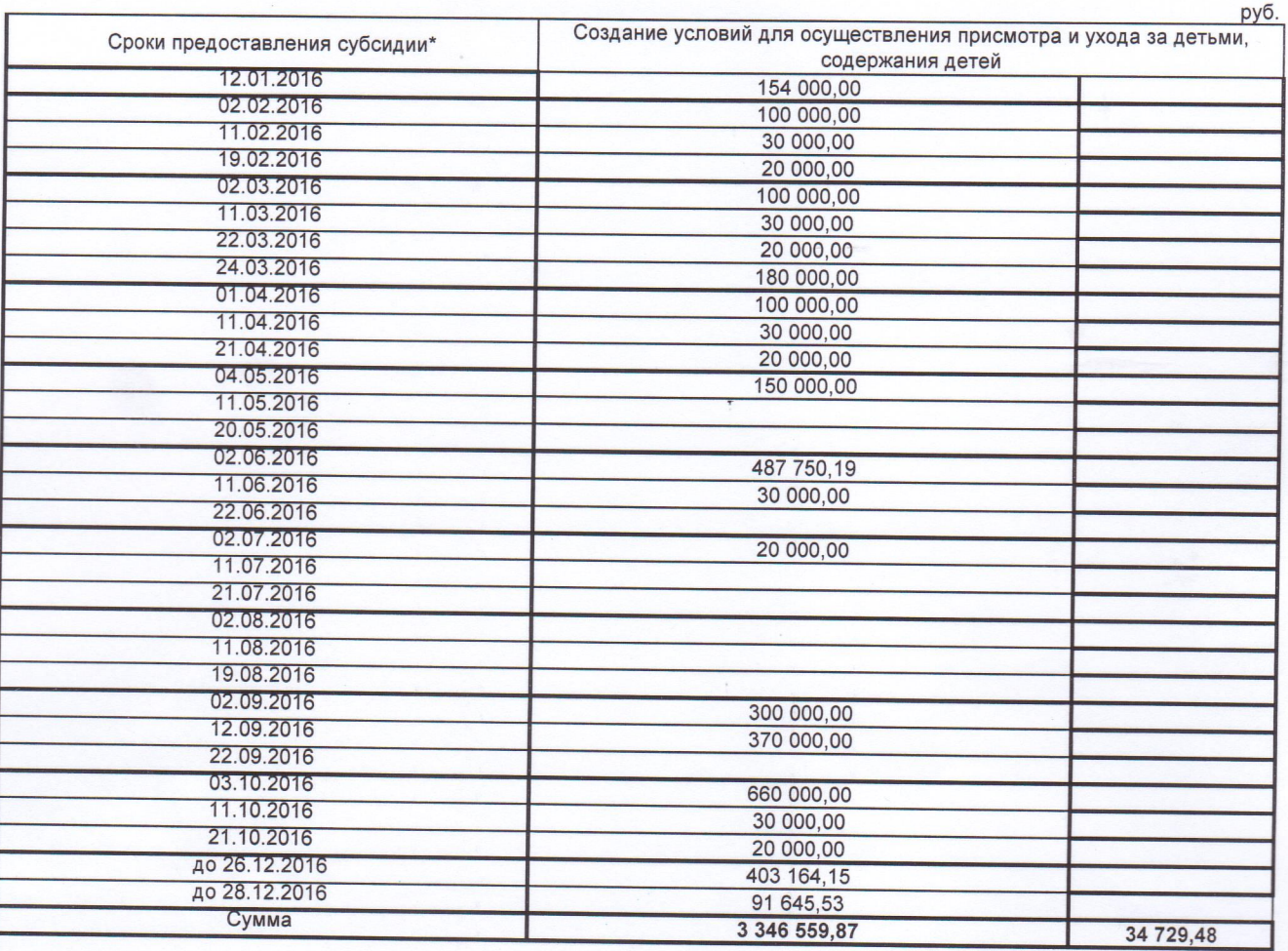

\*включительно (в случае, если день предоставления субсидии выпадает на выходной день, то днем предоставления субсидии считать рабочий день, предшествующий выходному дню).

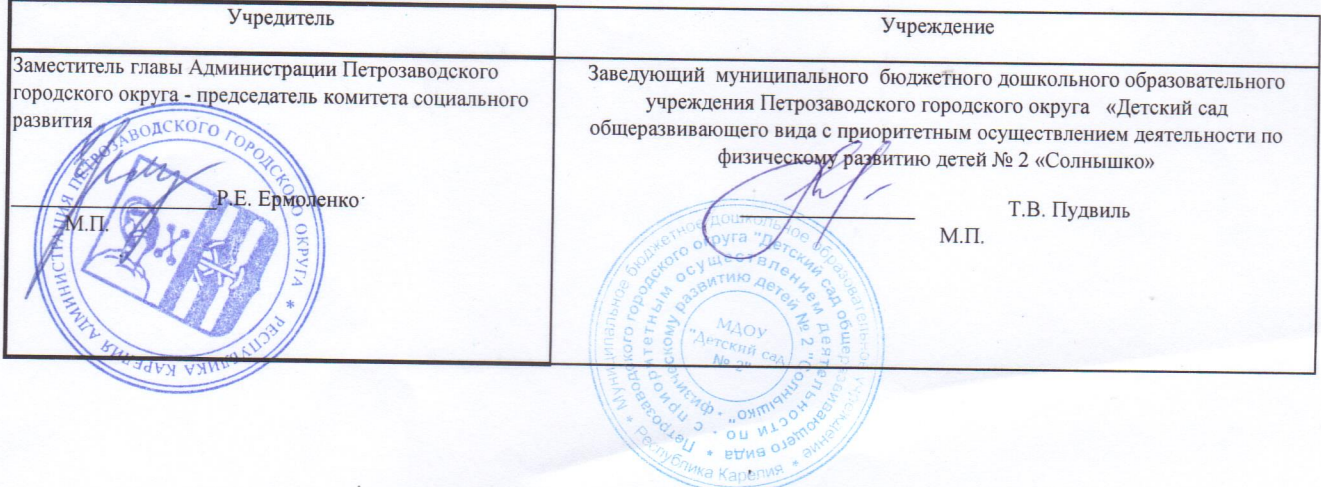